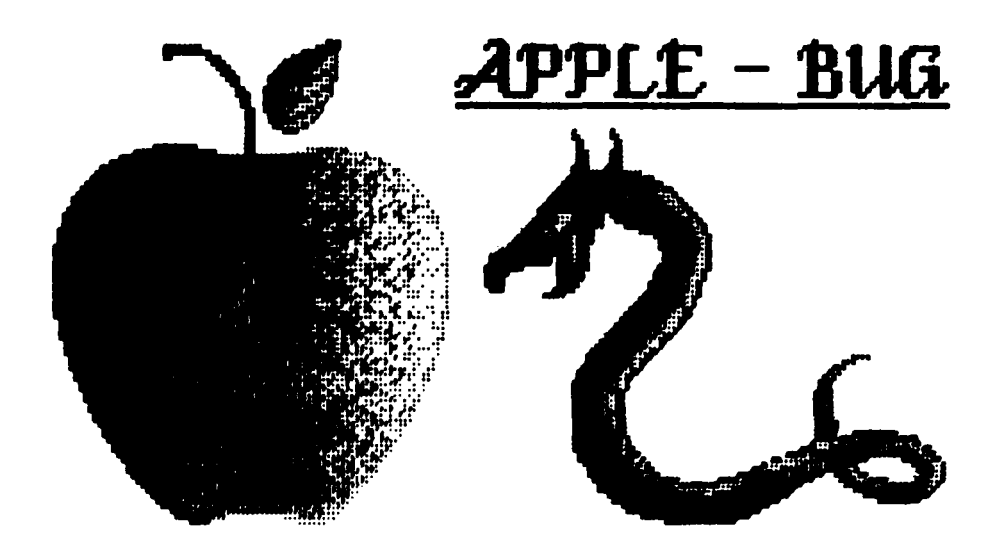

The Newsletter of  $\bf{APPLE}=Q$ : the Brisbane Users' Group Post Office Box  $721 -$  South Brisbane - Qld. 4101

[ In this issue ]

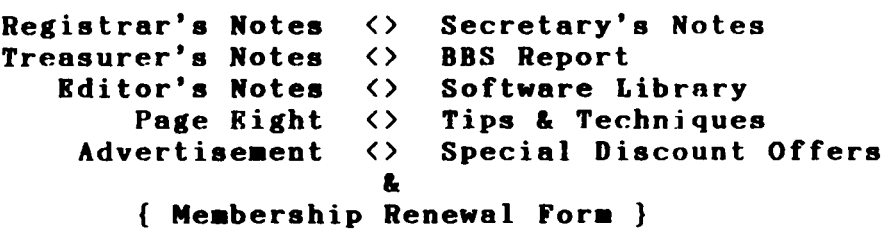

### $NEXT$  MEETING:  $-$  19th July 1987

*(We got the date right again)* 

## <<< CRRDITS >>>

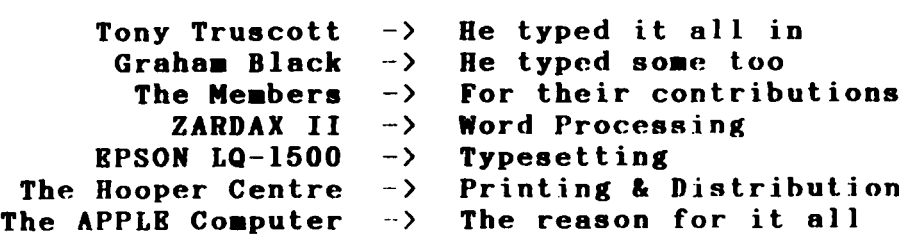

Registered by Australia Post - Publication No. QBG 3485.

### [ Executive Committee ]

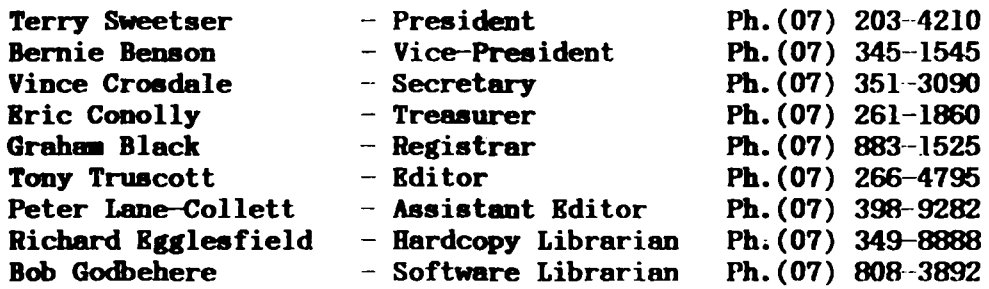

### [ Bulletin Board System (BBS) ]

Apple-Q BBS : online 24 hrs Telephone : (07) 284-6145 (DATA)  $(07)$  883-1525 (VOICE) Baud Rates 300, 1200/75, 1200 and 2400 (CCITT and BELL) Data Specs : 7 Data bits  $-1$  Stop bit  $-$  No Parity (Full Duplex) Sysops : Graham Black  $-$  ph.883-1525 & Vince Crosdale  $-$  ph. 351 $-3090$ 

BBS equipment : Apple //e 128k 1 x BOOk 3.5" drive  $: 2 \times 1$  meg. Ram Cards

Calls to the systea : 4820 Registered Users :  $277$  (as of midnight 5th July)

SYSOP stands for: SYStea OPerator BBS stands for: Bulletin Board Systea

The BBS will be on show at each Open-Day.

### $[$  What's When  $]$

Sunday 19th July 1987 Open Day at the Hooper Centre. Hours: 9.00.am. till 4.30.pm.

Monday 20th July 1987 Committee Meeting at the Hooper Centre. Starts: 6.30.pm.

Sunday 16th August 1987 Open Day at the Hooper Centre. Hours: 9.00.am. till 4.30.pm.

Monday 17th August 1987 Committee Meeting at the Hooper Centre. Starts: 6.30.pm.

- - --- - - - - - - - - - - - - - -- - ·- - - - -- - -- - - - -- - - - - -- - - - - - - -- -- - - - -- - --

### [ Registrar's Notes ]

Mailing labels.  $\blacksquare$  Please take note........

Your membership number and membership expiry date are on the first line (at the top) of the mailing label. This is the only notice you will receive that *your* **rembership** is due to expire. If your membership is in arrears by more than six (6) months, you will be required to pay the joining fee of \$10. If you do not receive a newsletter, then either your membership will have expired, or you have changed your address without telling us.

#### Example:

MBR  $\#$  0999 Exp: July 87

BLOGGS.JOE 34 BLOGGS CRESENT BLOGGSVILLE.QLD 4999

Subscription Rates:

Joining Fee: \$10 Adults/Family: \$20 Students/Pensioners: \$12 Corporate Membership: \$50 Associate Membership:  $$10$  Pro-rata till MAY 88 (BBS users only)

(Students under 21 years - Pensioners on production of Pensioner Card) (at the discretion of the Executive Committee)

#### oooooOOOooooo

The coffee machine at the Hooper Centre does not belong to the club. We have been given permission to use it, but the coffee costs 20 cents per cup, and should be left on top of the machine in the container provided.

### [ Editor's Notes ]

by Tony Truscott

This month the format of the newsletter has changed somewhat. For a start we have created a new logo using Deluxe Paint II on an Apple Jigs. I would like to thank Delsound Electronics for allowing me to use their Imagewriter II to print out the logo. Also we have started a new column PAGE 8 thanks to the contributions of an anonymous member who is calling himself Power Spike. I hope you enjoy the new features, let us know what you think of them.

### [ Secretary's Notes ]

#### by Vince Crosdale

This month has been extremely quiet and restful in my humble little domain, and the only thing of interest there is to tell of is the arrival of a couple of newsletters from the Tasmanian Apple Users Group. These newsletters contain a few articles that should be of interest to the club members, especially those with the //GS that have been trying to discover the pin-outs of those funny looking 8-pin plugs on the hack. These magazines will be with Richard extremely soon, and we hope to print the article on the pin-outs in the near future.

The main matter this month is a vote of thanks that must he forwarded to Peter Newland and Computer City, Morningside. Peter kindly brought along the Mac II and the //GS to the June meeting, along with n selection of software for both, and provided an extremely entertaining display for the members. From all reports back from members, this was greatly appreciated if just for the chance to have a 'play' with a computer that few of us could hope to own. To Peter and all the staff at Computer City, a great deal of thanks is extended to you from the Committee and members of Apple-Q for an excellent display.

Well, that is all for this month, and don't forget about contributions for the newsletter. These can be sent to the club mailbox, or left at the Trading Table at the monthly Open Day. All contributions should be in text file format on either 5.25" or 3.5" disk. All disks will he cared for and returned to the contributor.

So until next month, Good Computing.

#### $\mathbf{r}$ Treasurer's Notes  $\mathbf{I}$

by Kric Conolly

The Bank balance has increased to  $$1767.35$  with the only major outstanding accounts being our June Newsletter \$210.00, the hard drive \$400.00 (YES! we are still waiting for delivery from Apple), and membership cards \$70.00.

We hope to purchase a large quantity of 5 1/4" disks shortly at a good price, so don't get carried away with ideas on how to spend our small fortune.

Keep the money rolling in for your memberships  $-$  we need to purchase a printer for club use.

### [ BBS Report ]

### by Graham Black

These are the Rules of the system, as laid out in the first message on the General Board, and they *will be adhered to.* In the early hours of Monday 29th June, we had cause to deny access of a club member to the system, so that he could no longer leave obscene messages to the Sysops. The person concerned knows who I mean.

#### System Rules and Disclainer

\* Information available on this system may not reflect the Objects and Interests of Apple-Q or the attitudes and lifestyles of the people Interests of Apple-Q o<br>responsible for this ABBS.

\* No responsibility can be accepted by the SYSOPS for undesirable messsages left on this system. However, the SYSOPS reserve the right to remove messages that are in poor taste, or may be offensive in other ways.

د عصو برسال المعامل المعامل المعامل المعامل المعامل المعامل

\* HANDLES, NICK NAMES and PSEUDONYMS are considen~d as being ANTI-SOCIAL and UNACCEPTABLE behaviour.

\* On all the boards, foul language and personal insults will not be tolerated.

\* The DEBATES BOARD is purely for friendly and informative discussions. Any person engaged in 'MUD SLINGING' and/or extreme belligerence shall be 'TWITTED'.

\* The JOKES BOARD has been set up so that we can all have a good laugh at your comedy.

Obscene language is NOT PERMISSABLE.

Offenders run the risk of being 'TWITTED' from the SYSTEM, not just a particular Board.

### [ Software Library ]

#### Softdisk Volumes:

The files are divided into sections, and the files in each section are required for the particular applications. The Prefix before each file name represents the file type. i.e. B=8inary T=Text A·Applesoft I~Integer. Each section is seperated by a string of  $-$ 's and each volume is seperated by a string of  $=$ 's.

Volume  $*$  44 - Disk  $1 -$  Side  $1 :$  FREE SECTORS  $=$  12 (3k)

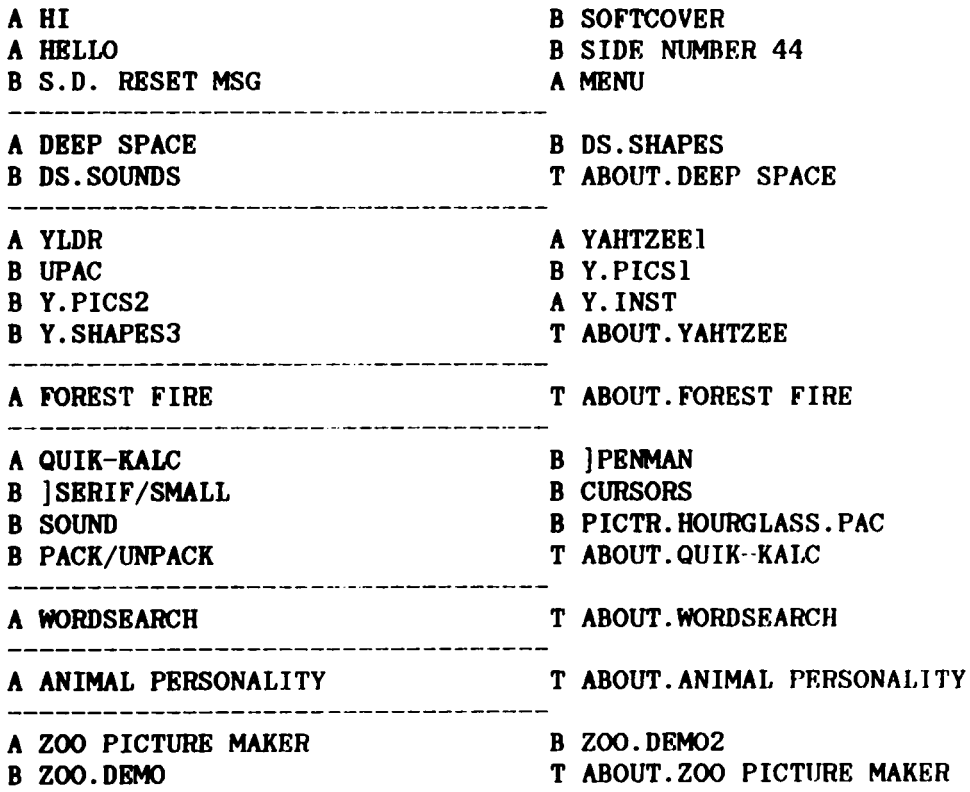

A CASSETTE LABEL T ABOUT. CASSETTE LABEL MAKER A HELLO CUSTOMIZER A CUSTOM HELLO T ABOUT. HELLO CUSTOMIZER A BORDER MAKER INSTRUCTIONS A BORDER MAKER T ABOUT.BORDER MAKER ====================== = :-: ::-.:= =====-======-: :-::- = ==== :. ====- =--= :: ==:- ==~:=·:::: Volume  $*$  44 - Disk 1 - Side 2 : FREE SECTORS = 34 (8.5k) A HELLO B S.D. RESET MSG B SIDE NUMBER 44 A SOFTDISK PRESENTS B LOWER MUSIC B LOWER TEXT B PLAYER T STASH HI T RESTORE LOW \_\_\_\_\_\_\_\_\_\_\_\_\_\_\_\_\_\_\_\_\_\_\_ A CONTENTS MAP T CONTENTS MAP.T A NUMBER 44 COVER B COVER ANIM B COVER.NUMBER 44.PAC T FEATURES21 T SOFTGAB T RECIPE OF THE MONTH T SOFTDISK REVIEW T SOFT SPOUT T QUOTE OF THE MONTH T WHEN YOU GET AN ERROR A Q & D SOFTDISK SCANNER B Q & D RWTRACK T FEATURES22 T BASIC ERROR MESSAGES 0 & 16 T BASIC ERROR MESSAGES 22 & 42 T BASIC ERROR MESSAGES 53 & 69 T BASIC ERROR MESSAGES 77 T BASIC ERROR MESSAGES 90-133 T BASIC ERROR MESSAGES 163-254 T APPLESOFT RESERVED WORDS A HOLY MOSES 3 B PICTR.STORY.PAC B PICTR.TABLETS.PAC B PICTR.TABLETS2.PAC B CURSORS B ]SMALL STANDARD B ]APPLE B PACK/UNPACK =========================================================== Volume  $\neq$  44 - Disk 2 - Side 1 : FREE SECTORS = 75 (18.75k) A HELLO B SIDE NUMBER 44 B S.D. RESET MSG A ALFREDO'S LASER LAMENT A ALF.PROGRAM.A3 B ALF.SHAPES.A3.l B ALF.SHAPES.A3.2 A DOS TUTORIAL MENU T DOS TEXT.l3 B DOS DEMO 1.13 T TEXT.DOS DEMO 2 A DOS DEMO 3.13 T T T BITS TEXT.l3 T TEXT.BITS DEMO 1 A RICH & FAMOUS T RICH & FAMOUS DATA

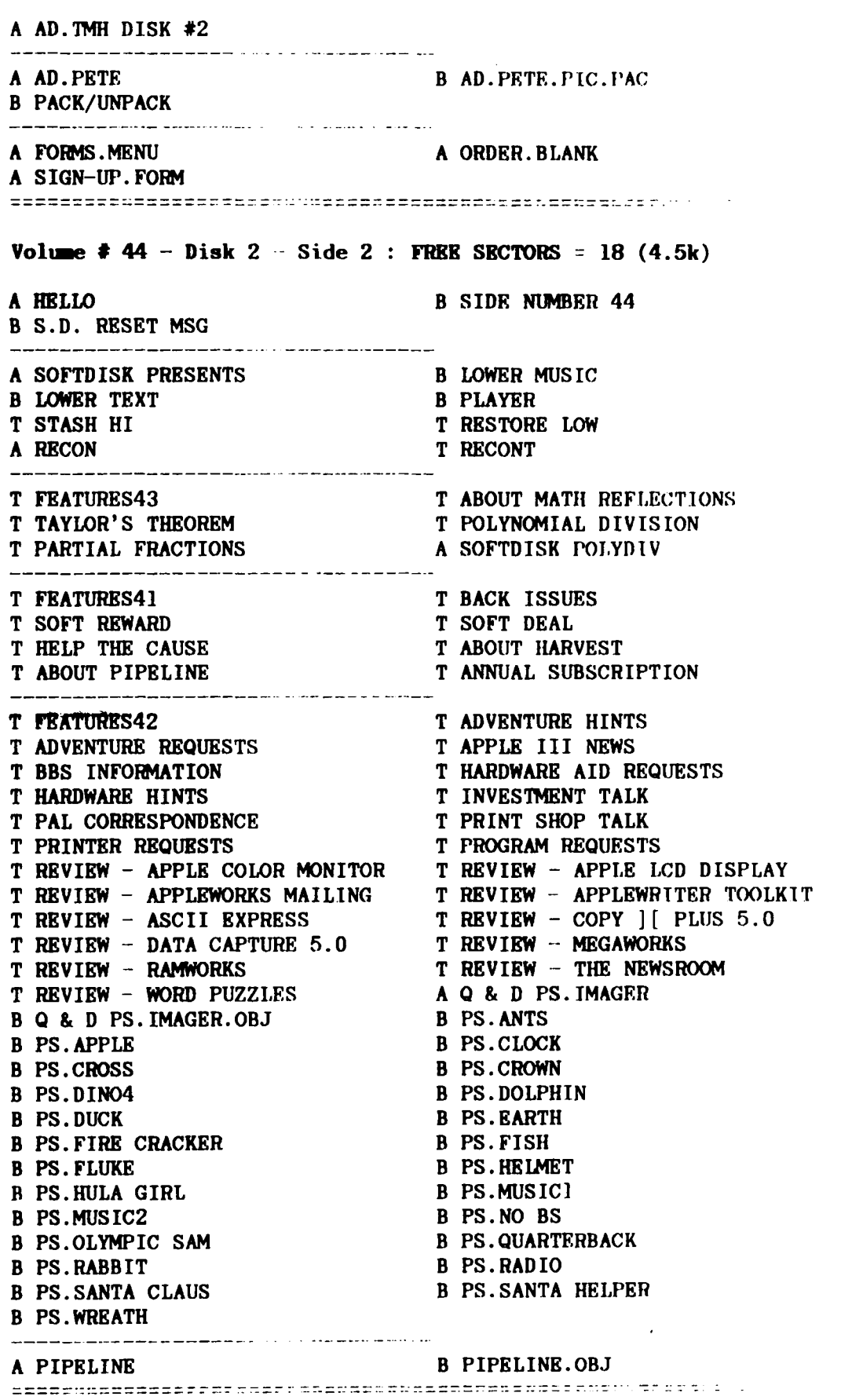

# Page 8 [0000 1000]

by Power Spike

Yes, we have a new column.

on vour Intelligence once each contribute to this lively column month.

bvtes, nibbles, incider, rams, Uncle project vourself into the realms Dos etc. and I think vou would of notorletv where-In computer agree that thev all in some wav buffs refer to vou with the conjure up some confusion for us same reverence as is afforded poor mortals In understanding the name Wozniak or vou can something of the intricacies of maintain vou present humble the monsters which endeavour to status and remain anonvmous. control our spare moments.

Well 'Power Spike' , the writer of these ramblings, does not profess to be endowed with sufficient identify the mistakes as he is knowledge to be of anv help in prone to believe anvthing. unravelling these mvsteries however, in some misguided wav he does hope that these humble beginnings mav blossom into something of value with a lot of Brisbane. help from vou lot out there.

We hope to let loose this column Should vou be so disposed to You have all heard about bits, contributor and so posslblv vou will have the choice of having vour name appear as the

\_\_\_\_\_\_\_\_\_\_\_\_\_\_\_\_\_\_\_\_\_

So get busv and send Power Spike some ideas, tricks or mistakes - note vou will have to

Please address whatever to Power Spike, Apple-Jug, P.O. c/- Editor, Box 721, South

#### ········=··································

Do you have trouble setting tabs  $5$ for use In printing documents, every attempt I have made ended in a mess. Type in this short  $510$  IF I  $>$  28000 THEN P = listing and see if it works ok.  $10$  I\$ = CHR\$(9):D\$=CHR\$(4) 20 PRINT D\$;"PR#1" 30 PRINT 1\$:"80N" 40 PRINTCHR\$(27);"(020,035,045,060. 50 PRINT "Apple-Q" 60 PRINT 1\$;"is" 70 PRINT 1\$;"a" 88 PRINT 1\$;"good" 548 90 PRINT I\$;"club" 188 PRINT D\$:"PR#8" If the tabs don't work add the following and try again! 35 PRINT  $1$ \$;" "; Calculate vour tax pavable! 688

18 TEXT : HOME 28 UTAB 5: HTAB 10: INPUT "Taxable Income: ";I 38 &OSUJ 588: &OSUB 788 788 48 PRINT : PRINT : HTAB 13: PRINT •T ax Payable: • ;Pt 718 58 &OSUJ 688: GOSUB 788 60 PRINT : PRINT : HTAB  $11:$ 

PRINT "Medicare Levy ";P\$ 78 END 738

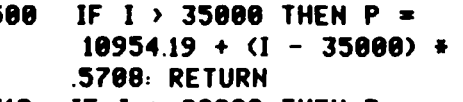

- $7676.89 + (1 28889)$  \* .4683: RETURN
- 520 IF I > 19500 THEN  $P =$  $3914.84 + (1 - 19500)$  # .4425: RETURN

530 IF I > 12600 THEN  $P =$  $1884.86 + (1 - 12680)$  \* .2924: RETURN

IF I  $>$  12500 THEN P =  $1858.36 + (1 - 12500) + .265$ RETURN

- 550 IF I > 4890 THEN  $P = (I I)$ 4898> \* .2442: RETURN
- 560 IF I < 4890 THEN  $P = 0$ : RETURN
- IF I < 8030 THEN  $P = 0$ : RETURN
- 610 IF I > 8517 THEN  $P = I$  \* .81145: RETURN
- 620  $P = (I 8030) + .2$ : RETURN 788  $P = INT (SP + 188) + .5) /$  $100 \cdot P$ \$ = STR\$  $(P)$
- $710$  IF P = INT (P) THEN P\$ = P\$ + ".00"
- 720 IF ASC  $(RIGHT$ (P$,2)) =$ 46 THEN  $P$ = P$ + "0"$

```
730 RETURN
```
a series de la construcción de la construcción de la construcción de la construcción de la construcción de la

## [ TIPS AND TECHNIQUES ]

### *by* Graham Black

I have had an APPLE for over eight years now, and I usually find a new problem every time I write a program. My machine is the Apple  $//e$ , and I am programming with the Extended 80 Column Text Card. I have discovered that. this card does not like the INVERSE and NORMAL commands. PRINT CHR\$ (15) replaces INVERSE, and PRINT CHR\$ (14) replaces NORMAl.. PRINT CHR\$ (21) deactivates the card. tt is essential to deactivate the card before accessing another I/0 port, such as a printer in slot *11.* A summnry of these commands can be found on pages 45 and 46 of the 80 Column Text Card Manual.

Subroutines are the heart of any basic program. If there is a routine that you will use more than once, then you should go to it with a GOSUB. Here are some that I am sure you will find very useful.

#### oooooOOOooooo

When I build, add to, or delete part of a string, I always call for confiraation, before the final construction or destruction takes place. At this stage, if I have made a mistake, T can abort and start again. For this 1 use the following subroutine.

18100 REM CONFIRM (Y/N) 18110 VTAB 23: HTAB 13: PRINT CHR\$(7); "CONFIRM (Y/N) ";: GET AN\$: PRINT AN\$; 18120 IF AN\$  $\langle$   $\rangle$  "Y" AND AN\$  $\langle$   $\rangle$  "N" THEN 18110<br>18130 VTAB 23: HTAB 13: PRINT " ":: REM 14 SPACES 18130 VTAB 23: HTAB 13: PRINT " 18140 RETURN

The PRINT CHR\$ $(7)$  simply draws my attention to the prompt in line 18110. Line 18120 is the error trap which will only let you type "Y" or "N". Line 18130 erases the message before returning to the main body of the program where you decide what to do with your answer.

#### oooooOOOooooo

This next one, is one method of rounding off the dollars and cents, and putting them into a string with a lenth of 7 characters ready to print. i.e.  $X = 4.5 : X$ = " 4.50"$ 

18200 REM RIGHT JUSTIFY DOLLARS AND CENTS 18210  $X$ \$ = STR\$ (INT  $(X * 100 + .5)$ )  $18220$  N = LEN(X\$) 18230 IF N > 2 THEN  $X$ = LEFT$   $(X$$ ,  $N - 2$  ) + "." + RIGHT\$  $(X$$ , 2) 18240 IF  $N = 1$  THEN  $X$ \$ = "0.0" +  $X$ \$ 18250 IF  $N = 2$  THEN  $X$ = "0." + X$$ <br>18260  $X$ = " + X$ : X$ = RI$$  $18 + X$ \$: X\$ = RIGHT\$ (X\$,7) 18270 RETURN

oooooOOOooooo

#### CONCATINATION:-

STRING\$ manipulation is a very important part of basic programming. This is the method used in a data base program for storing information to disk. Let us say, that for our files, we require NAME & PHONE NUMBER. In our program, we INPUT this data in three (3) seperate operations. First we require the name, so we call our variable NA\$. Next we require the area code, and we will call this AC\$. Last but not least, we require the phone number itself, and this we will call PH\$. We now must decide how many letters we will allow for each string. Let us assume that no name will exceed 25 characters in length, and that the phone number will contain no more than 14 characters, including area code and seperators. When the data has been entered, we must check to make sure that it does not exceed the limit, and that it is exactly the right length, so that we will always know exactly where to find the data from within the string. I always insert a space between each string as I assemble the main string. By doing this, looking at the string, I can see exactly where each component part is located. This method also sets things up so that the string can be printed 'as is'. The string ST\$ will now have a length of 40 characters. Our strings will look something like this:

 $NAS = "$ ................................  $AC$ = "(....)"$  $PH$ = "$ ...-...." ST\$ -· '' ••.••••••••...•...•..••.• ( ... ) " 10 HOME 90 REM ENTER NAME AS NA\$. 100 INPUT " NAME: ";NA\$ 110 REM · IF THE LENGTH OF NA\$ IS GREATER 120 REM - THAN 25 THEN GOTO LINE 100 AND 130 REM - ENTER IT AGAIN. REM -- ENTER IT AGAIN. 140 IF LEN  $(MA$) > 25$  THEN 100<br>150 REM - IF THE LENGTH OF REM - IF THE LENGTH OF NA\$ IS LESS THAN 160 REM - 25 THEN ADD " " TO NA\$. 170 IF LEN  $(NA$) < 25$  THEN NA\$ = NA\$ + " ": GOTO 120 180 INPUT " AREA CODE: "; AC\$<br>190 REM - IF THE LENGTH OF REM - IF THE LENGTH OF AC\$ IS GREATER 200 REM - THAN 3 THEN GOTO LINE 180 AND 210 REM - ENTER IT AGAIN. REM - ENTER IT AGAIN. 220 IF LEN  $(AC$) > 3$  THEN 180<br>230 REM - IF THE LENGTH OF 230 REM - IF THE LENGTH OF AC\$ IS LESS THAN<br>240 REM - 3 THEN ADD " " TO AC\$.  $REM - 3$  THEN ADD " " TO AC\$. 250 IF LEN  $(AC$) < 3$  THEN  $AC$ = " " + AC$$ : GOTO 250<br>260 REM - AC\$ IS NOW THE CORRECT LENGTH 260 REM - AC\$ IS NOW THE CORRECT LENGTH 270 REM - SO NOW ADD THE BRACKETS. REM -- SO NOW ADD THE BRACKETS.  $280$  REM  $-$  " $($ ...)" 290 AC\$ = "(" + AC\$ + ")" 300 INPUT "PHONE NUMBER: ";PH\$ 310 REM ·· IF THE LENGTH OF PH\$ IS GREATER 320 REM ·- THAN 7 THEN GOTO LINE 300 AND 330 REM - ENTER IT AGAIN. 340 IF LEN (PH\$) > 7 THEN 300 350 REM - IF THE LENGTH OF PH\$ IS J.ESS THAN 360 REM - 7 THEN ADD " " TO PH\$. 370 IF LEN (PH\$)  $\leq$  7 THEN PH\$ = " " + PH\$ 380 REM- INSERT"-" IN PH\$.

 $\Delta \sim 10^{-11}$ 

الواقي سادات المرادي

 $\Delta \omega$  and  $\Delta \omega$ 

390 PH\$ = LEFT\$ (PH\$, 3)  $+$  " "  $+$  RIGHT\$ (PH\$, 4)<br>400 REM - DISPLAY ALL 3 STRINGS SO THAT 400 REM - DISPLAY ALL 3 STRINGS SO THAT 410 REM - THEY CAN BE CHECKED. REM -- THEY CAN BE CHECKED. 420 HOME 430 VTAB 8: HTAB 1: PRINT NA\$ 440 VTAB 10: HTAB 15: PRINT AC\$;" ";PH\$<br>450 REM - CONFIRM THAT ALL ENTRIES A 450 REM - CONFIRM THAT ALL ENTRIES ARE<br>460 REM - CORRECT BEFORE THE FINAL 460 REM - CORRECT BEFORE THE FINAL<br>470 REM - ASSEMBLY OF THE STRING. REM · ASSEMBLY OF THE STRING. 480 GOSUB 18010: REM CONFIRM (Y/N)<br>490 REM - IF THE DATA IS NOT CO 490 REM - IF THE DATA IS NOT CORRECT THEN<br>500 REM - GO BACK AND START AGAIN. REM - GO BACK AND START AGAIN. 510 IF AN\$ = "N" THEN  $10$ <br>520 REM - IT IS NOW T 520 REM - IT IS NOW TIME TO ASSEMBLE<br>530 REM THE 3 STRINGS WITH A SPACE 530 REM THE 3 STRINGS WITH A SPACE 540 REM - BETWEEN EACH ONE AND CALL 540 REM - BETWEEN EACH ONE AND CALL<br>550 REM - THEM ST\$. REM - THEM ST\$. 560 ST\$ =  $NAS + " " + AC$ + " " + PH$$ <br>570 REM - DISPLAY ST\$. REM - DISPLAY ST\$. 580 VTAB 12: HTAB l: PRINT ST\$ 590 END 18100 REM CONFIRM (Y/N) 18110 VTAB 23: HTAB 13: PRINT CHR\$(7);"CONFIRM (Y/N) "::GET AN\$ 18120 IF AN\$  $\langle$   $\rangle$  "Y" AND AN\$  $\langle$   $\rangle$  "N" THEN 18110<br>18130 VTAB 23: HTAB 13: PRINT " ";: REM 14 SUACES 18130 VTAB 23: HTAB 13: PRINT " 18140 REM - THE SEMICOLON IS NECESSARY TO 18150 REM STOP THE SCREEN FROM SCROLLING 18160 REM - UP ONE J.INE. 18170 RETURN

#### oooooOOOooooo

I have always taken a dislike to the flashing cursor, sitting there waiting for me to press a key, so I always use this little routine. Whatever you do, don't forget the semicolons, or the screen will scroll up one line.

18000 REM PAUSE WITHOUT CURSOR 18010 VTAB 23: HTAB 10: INVERSE: PRINT "ANY KEY TO CONTINUE";: NORMAL 18020 WAIT -16384,128: POKE -I636R,O 18030 VTAB 23: HTAB 10: PRINT " " " REM 20 SPACES 18040 RETURN

#### oooooOOOoooon

Here is something for the BUG-HUNTER to ponder over. Enter this little beauty exactly as shown. To get it up and running, DO NOT type RUN. Type GOSUR5 from the keyboard and enter "ERR" at the INPUT prompt.

5 INPUT A\$: RETURN 100 TEXT: HOME: VTAR 10: PRINT "APPLESOFT ERROR"

Now delete line 100 by typing 100 <RETURN> and try again.

oooooOOOooooo

المنافر فالمراد المتفادي والمتساكن والمتمرك والمستندات والمتفقف والمستشر منطوب المستد

#### THR NUMBER-CRUNCHER'S LEXICON

### *by:* Brett Dutton

For years I've heen hanging around computer people. Mauy think l'm some kind of weird groupie, but that isn't it at all. Actually, I've been trying to figure out what the hell they're talking about.

My research wasn't easy at first. Whenever I located a group of them and began my approach, they would spot me as an outsider and scntter. I slowly developed better stalking techniques. I began disguising myself as one of them, carrying Fortran manuals and Numerical Analysis texts around. Tn later years I even discovered that I could lure them by flashing a copy of the more popular computing magazines.

These years of dedicated investigation have paid off, and I am now ready share my discoveries with the world. All of you who have previously been baffled by jargon of this strange tribe need remain no longer in ignorance. I am presenting my findings in the form of a lexicon which will enable you to decode the most cryptic of statements in computer jargon.

Array: The little bit of sunshine the beginner experiences when he finally comprehends the first page of an operating manual. Assembly Language: Profanities used by people who build computers from kits. (Such people are termed "cursors".) Assign: "NO PARKING". Atom: A male cat. Bugs: A parasite which infests software. It is transmitted by illicit congress between people and programs. Byte: What your friends put on you when you win the pools. Core: The remains of an Apple when all the bytes are gone. Chain: Made obsolete by the daisy wheel. Cold Boot: What you get when you kick an eskimo. Control Characters: Security guards at a punk rock concert. Double Density: The permanent state of mind of the office idiot. Data Processing: An arcane fortune telling method wherein one attempts 1o extract hidden meanings from numbers. Akin to numerology. Down Time: Periods when a computer is acutely depressed. Execute: Positive action required when dealing with some computer programmers. Error: The act of buying a computer. Hexadecimal: To bewitch a number. Hard Disk: Definitely not for beginners. Index: Finger for pulling out of. Interpreter: One is desparetly needed to turn computer language into plain english. Infinite loop: See Input Input: See Throughput Jump Instruction: The act of shooting at your opponent's feet. Kilobaud: A person who knows 1000 risque stories. Keypunch: The device that puts the little round holes in the tops of keys. Line Printer: The device that puts the thin blue streaks across your note-book paper. LISP: Ita Butlrose, we love you. Memory: Umm, ah, er. Numerical Analysis: Proving that  $2+2$  really does make  $5$ .

<u>s producemento de la construcción de la componentación de la componentación de la componentación de la c</u>

Output: See Input Operating System: What you have after n meal of prunes. Peripheral: Irrelevant. Real time: Whenever the computer isn't hallucinating. Reboot: To repeatedly kick a faulty computer until it starts working again. Source Code: "In the beginning..." Sort: If you get onto a good one, let me know. Terminal: Said of a computer that is about to die. Throughput: See Output Read Only Memory: The art of conversation is dead. Aead/Write Head: A bony structure containing a brain lhat can make up its own mind. Unix: Collective noun for harem guards. Write Protect: Instruction to write the word 'protect'.

oooooOOOooooo

#### APPLI PLOTTING

#### *by:* Brett Dutton

Here's a relatively simple routine which enables you to to plot a variety of mathematical functions using the Apple  $II^+.$ 

The function should be input in polar form but. don't worry if you don't know what that means -you'll get the hang of it by trial and error. Enter the function in line 200 and set the size control parnmeter A in line 10. Increase A to make the graph bigger or decrease A to make it smaller.<br>- By experimenting with different functions and different values of A,

you'll be able to create a variety of interesting curves. You might like to try these for starters:

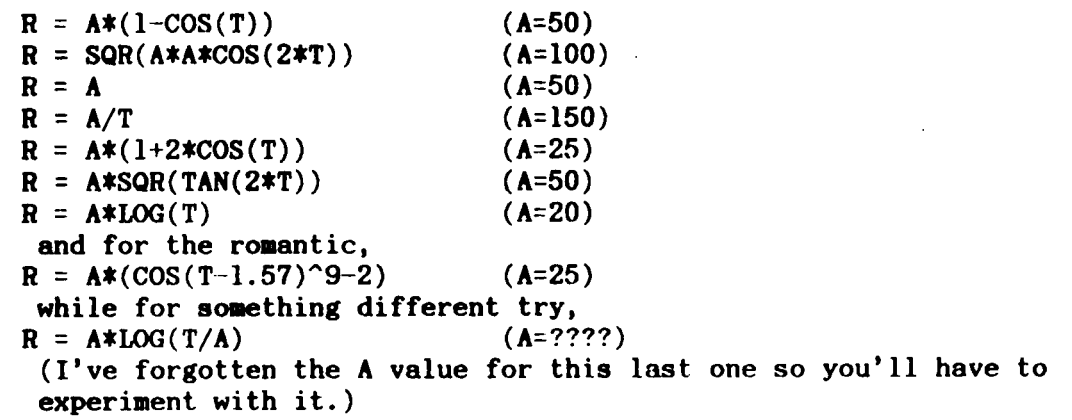

The program calculates and plots the function for a range of  $T$  from  $1$ degree to 360 drgrees. A FOR...NEXT loop isn't used because of the Apple's ONERR feature, which is necessary here for functions which produce negative square roots and the like.

Apple-Q would be pleased to hear/see of any interesting shnpes you discover.

1 ONERR GOTO 300  $10 A = 25$ 100  $X9 = 135$ :  $X1 = -X9$ :  $Y9 = 75$ :  $Y1 = -Y9$ 

والفائدة القافا سوودتمات

populación de la calabración de la calabración de la calabración de la calabración de la constitución de la ca

110 Tl =  $1/3.1415926$ : T9 = 360 \* Tl: T0=Tl 120 HGR: HOME : HCOLOR = 3: VTAB(24): LIST 200 130 HPLOT X9,1 TO X9,2 \* Y9: HPLOT 1, Y9 TO 2 \* X9, Y9  $190 T = T1$ 200 R = A  $*$  LOG(T/A) 210  $X = INT (R * COS(T))$ :  $Y = INT(R * SIN (T))$ 220 IF X < Xl THEN 270 230 IF X > X9 THEN 270 240 IF Y < Yl THEN 270 250 IF Y > Y9 THEN 270 260 HPLOT X+ X9,Y + Y9  $270$  T = T + TO 280 IF T < = Y9 THEN 200 290 STOP 300 El = PEEK (222) 310 E2 = PEEK  $(218)$  + PEEK  $(219)$  + 256 320  $T = T + T0$ 325 IF E <> 53 THEN 340 330 RESUME 340 PRINT "ERROR CODE ";El;" AT LINE ";E2 350 STOP

oooooOOOooooo

### [ Advertisements ]

FOR SALE  $\rightarrow$  Contact: Graham Black at the Trading Table or ph.(07) 883 1525

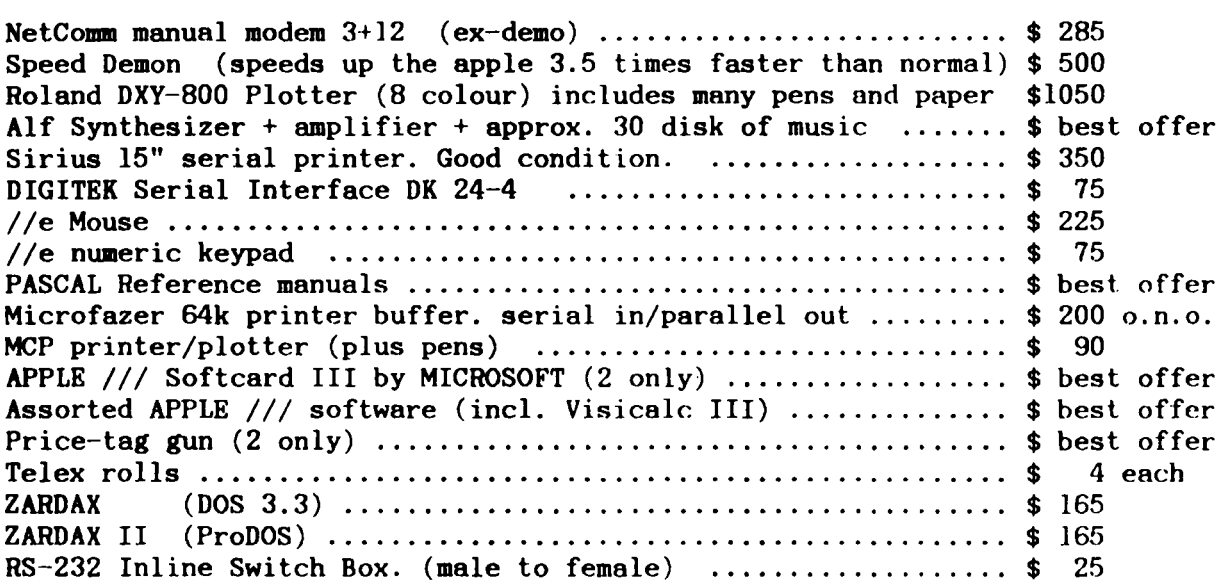

### FOR SALE  $\rightarrow$  Contact: Brodie Thiesfield of Lowood on ph. (075) 86-1618

Apple][+ disk drive monitor speach card colour card. Can be viewed at Redcliffe 45 disks plus manuals. \$820

FOR SALE  $\rightarrow$  Contact: Vince Crosdale at the Trading Table or ph.  $(07)$  351-3090

المراديب الرابع ومتسو لالامراض والمحككون ولارتكب

Enhanced Apple  $//$ e 128k, two disk drives, monitor, parallel card, RGB card, manuals many disks included.  $$2200$  ph.(07)  $351 - 3090$ 

### THIS SPACE IS RESERVED

### FOR YOUR ADVERTISING !!!

Advertising Rates: FREE to all Financial Members

#### [ Special Discount Offers  $\mathbf{I}$

The following Dealers, have offered a cash discount on all Apple products to FINANCIAL MEMBERS ONLY, on production of CURRENT membership cards. Please note: Members MUST produce their current membership cards if they wish to take advantage of this offer.

#### DRLSOUND ELECTRONICS

1 Wickham Terrace (corner Wharf Street), Brisbane telephone: (07) 839-6155 ask for John

#### COMPUTER ORCHARD

.<br>In post a second product service of the second second service service service service service service service

671 Gympie Road, Chermside, Brisbane telephone: (07) 350-1255 ask for Scott

### THE BYTE CENTRE

49 Park Road, Milton, Rrisbane telephone: (07) 369-4099 ask for .James Donegan

### COMPUTER CITY

600 Wynnum Road, Morningside, Brisbane telephone: (07) 395-6816 ask for Peter Newland

## [ THE RE-INKING OF PRINTER RIBBONS ]

### *by Ken Nelson*

Here is a hint for those whose printer ribbons are fading. A spraying of WD40 or CRC seems to revive the ribbon. However, the spray takes a while to penetrate fully, so expect a few blotches on the first. copies.

Open the ribbon cartridge and leave the ribbon exposed. Using the thin tube that is supplied with the spray can, spray on the gears, and the WD40 will flow down through the ribbon coil. Allow the ribbon to 'settle' for about three weeks and load into the printer. If the ribbon is used while wet, the printing will be smudged.

*Rec:* .......... **Exp:** .......... **Membership Number ..........** 

Apple-Q: the Brisbane Users' Group

### MEMBERSHIP RENEWAL

Membership to Apple-Q is on an annual basis from the month that you join. All members on our books are required to note any changes to their personal details and forward to the Registrar upon renewal of their membership.

#### MEMBERSHIP FEES

[ ] \$20.00 Adult and Family memberships [ ] \$12.00 bona fide students under the age of 21 [ ] \$12.00 pensioners upon production of pension card (at the discretion of the Executive Committee) \*\*\*\*\*\*\*\*\*\*\*\*\*\*\*\*\*\*\*\*\*\*\*\*\*\*\*\*\*\*\*\*\*\*\*\*\*\*\*\*\*\*\*\*\*\*\*\*\*\*\*\*\*\*\*\*\*\*\*\*\*\*\*\*

### Membership Renewal Form

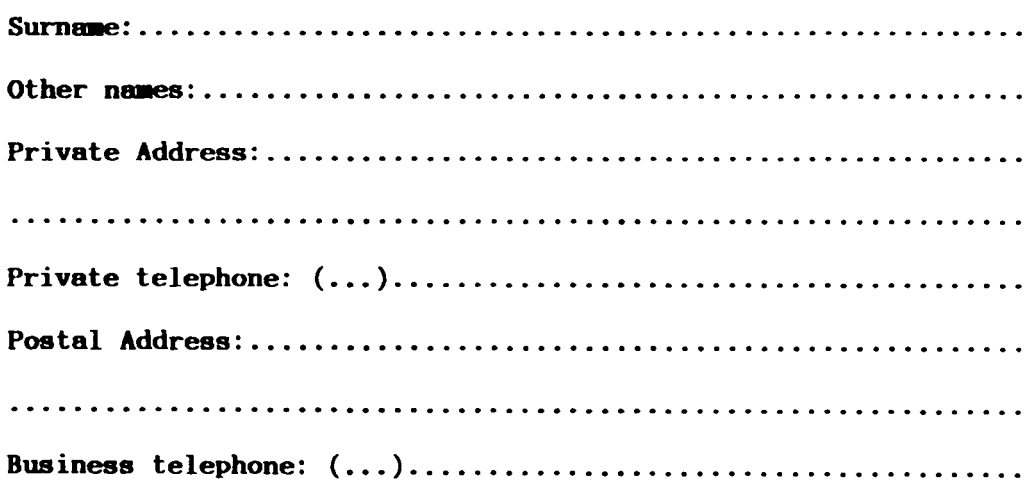

<sup>I</sup>hereby declare that the above details are true and correct, and agree to abide by the Rules and Regulations of the group.

Signed: .....................

*Please complete these details to allow our records to be checked.*  $D$ O *NOT* use this form for an initial membership application. Forms *for that purpose* .ay *be obtained fro. the Registrar or the Secretary.* 

THIS FORM SHOULD BE COMPLETED AND RETURNED WITH FEE EITHER:

at the next Open Day -or-

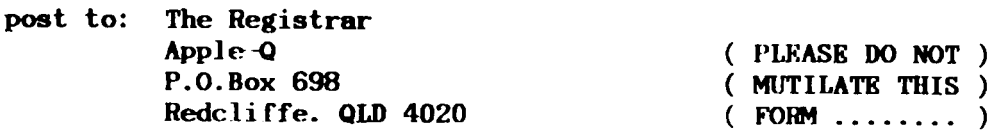